Документ подписан прос<u>той электронной подписью</u><br>Информация о владовосхдарственное аккредитованное не<mark>коммерческое частное образовательное</mark> **учреждение высшего образования** <sub>Должность: ректо**%Академия маркетинга и социально-ин</mark>формационных технологий – ИМСИТ»**</sub> **(г. Краснодар)** 4237c7ccb9b9e111bbaf1f4fcda9201d015c4dbaa12**\$#AH7\QX\BQAkaдемия ИМСИТ)** Информация о владельце: ФИО: Агабекян Раиса Левоновна Дата подписания: 25.01.2024 12:01:27 Уникальный программный ключ:

УТВЕРЖДАЮ

Проректор по учебной работе, доцент

\_\_\_\_\_\_\_\_\_\_\_\_\_\_Н.И. Севрюгина

25 декабря 2023 г.

## **Б1.О.02**

# **Экономическая теория**

### рабочая программа дисциплины (модуля)

Закреплена за кафедрой **Кафедра бизнес-процессов и экономической безопасности**

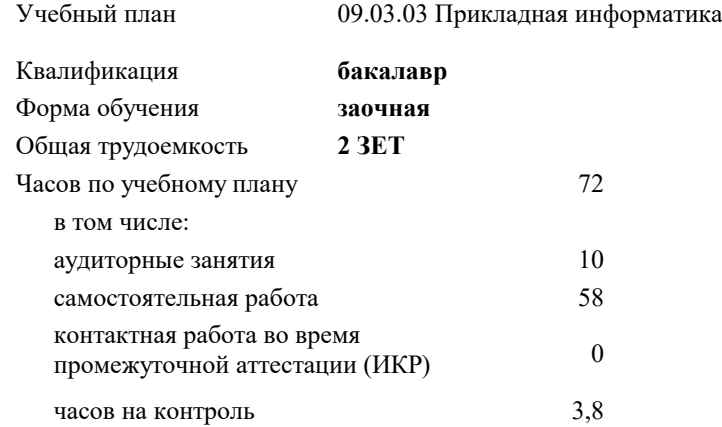

**Распределение часов дисциплины по курсам**

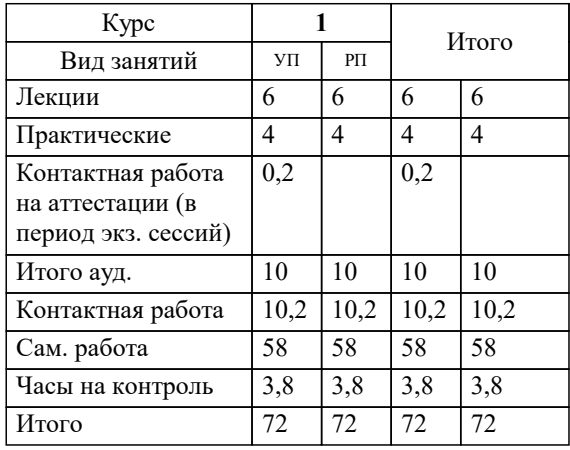

зачеты 1 Виды контроля на курсах: УП: 09.03.03 ЗПИ 3++ИнжИС24.plx стр. 2

Программу составил(и): *дэн, доц, Бондаренко Ирина Алексеевна*

Рецензент(ы):

**Экономическая теория** Рабочая программа дисциплины

разработана в соответствии с ФГОС ВО:

Федеральный государственный образовательный стандарт высшего образования - бакалавриат по направлению подготовки 09.03.03 Прикладная информатика (приказ Минобрнауки России от 19.09.2017 г. № 922)

09.03.03 Прикладная информатика составлена на основании учебного плана: утвержденного учёным советом вуза от 25.12.2023 протокол № 4.

**Кафедра бизнес-процессов и экономической безопасности** Рабочая программа одобрена на заседании кафедры

Протокол от 20.12.2023 г. № 6

Зав. кафедрой Маглинова Т.Г.

Согласовано с представителями работодателей на заседании НМС, протокол №9 от 17 апреля 2023 г.

Председатель НМС проф. Павелко Н.Н.

### **1. ЦЕЛИ ОСВОЕНИЯ ДИСЦИПЛИНЫ (МОДУЛЯ)**

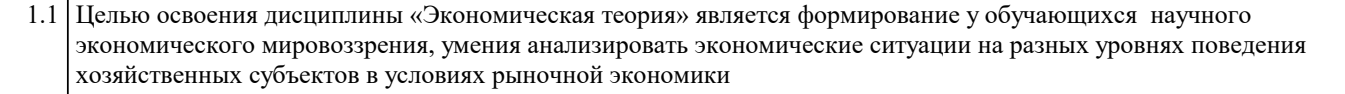

#### Задачи: Задачи дисциплины:

- уяснение теоретического наследия основоположников экономических теорий;

- понимание обучающимися сущности микроэкономического механизма и макроэкономического регулирования экономических процессов;

- формирование у обучающихся знаний по вопросам международных экономических процессов;

- формирование у обучающихся четких представлений об основах экономической политики государства, умение ориентироваться в различных экономических понятиях;

- формирование у обучающихся навыков самостоятельной работы по решению конкретных экономических проблем на основе анализа фактического материала.

#### **2. МЕСТО ДИСЦИПЛИНЫ (МОДУЛЯ) В СТРУКТУРЕ ОБРАЗОВАТЕЛЬНОЙ ПРОГРАММЫ**

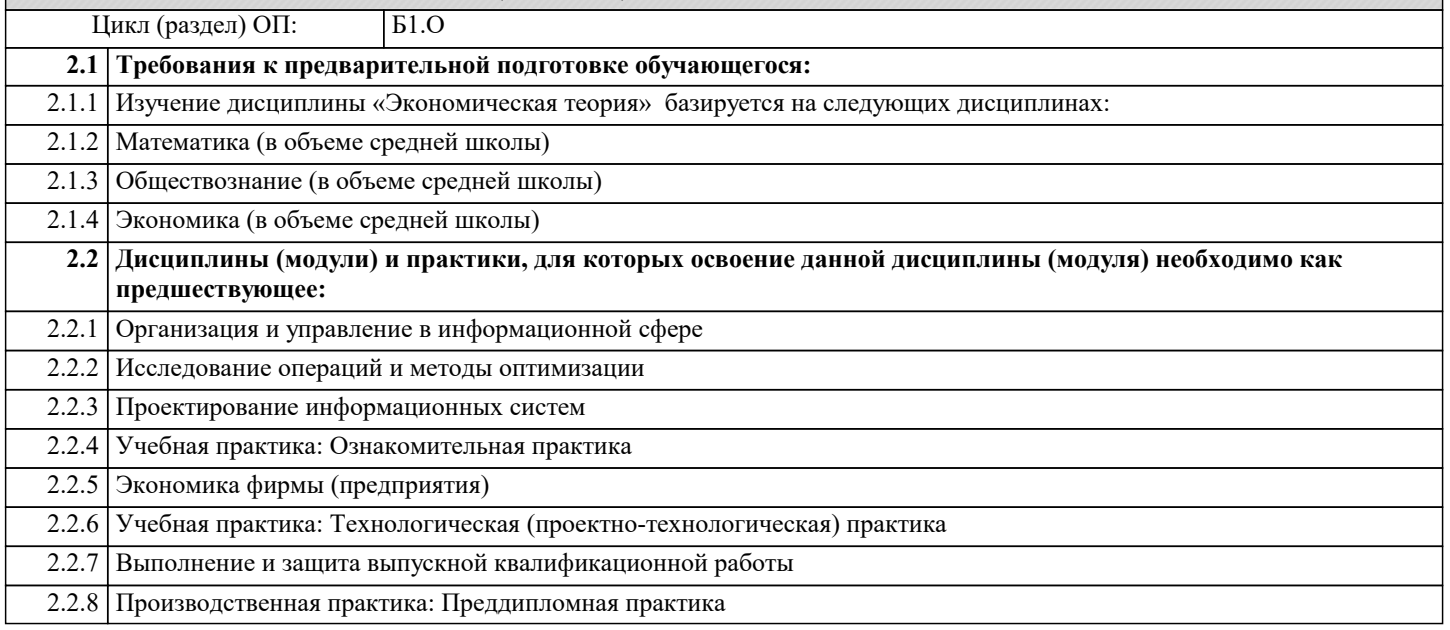

#### **3. ФОРМИРУЕМЫЕ КОМПЕТЕНЦИИ, ИНДИКАТОРЫ ИХ ДОСТИЖЕНИЯ и планируемые результаты обучения**

#### **4. СТРУКТУРА И СОДЕРЖАНИЕ ДИСЦИПЛИНЫ (МОДУЛЯ)**

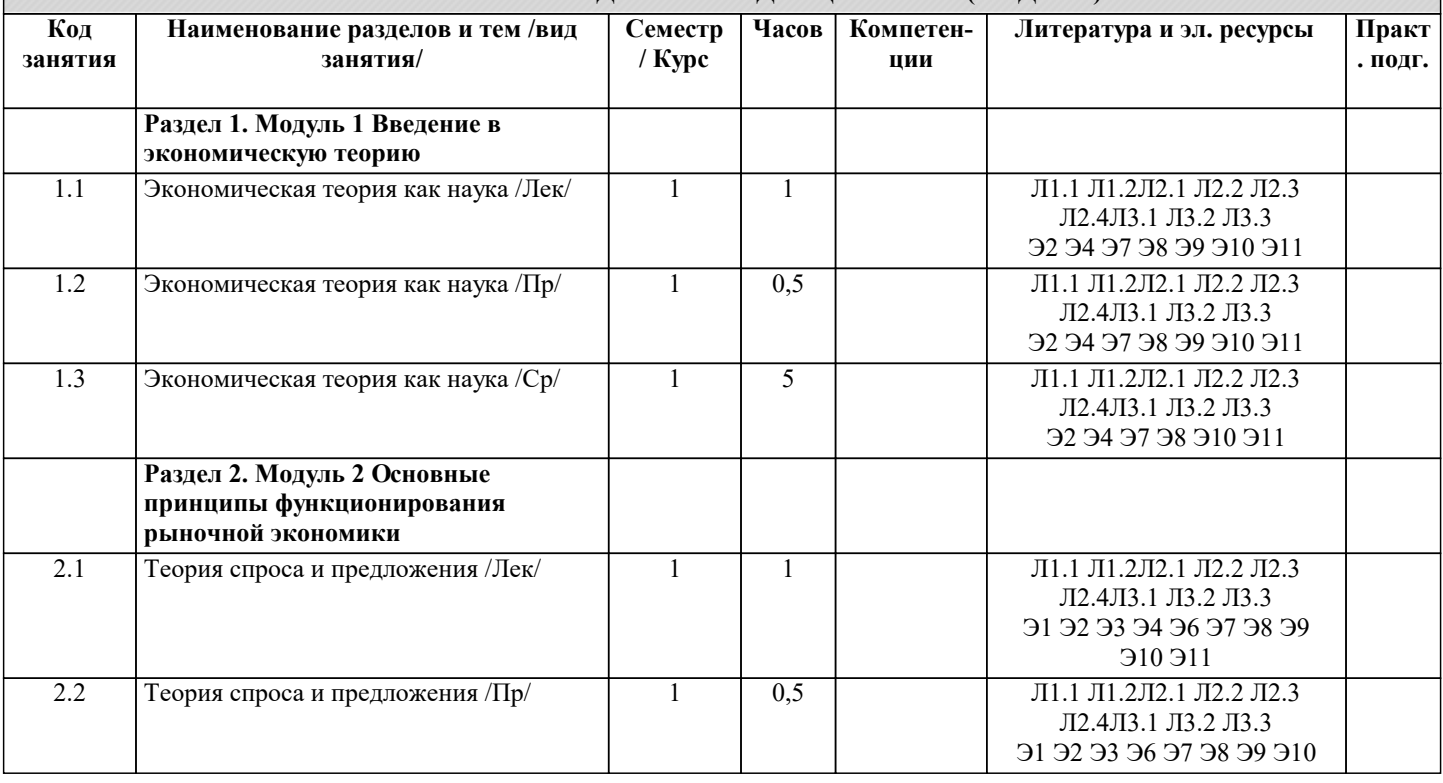

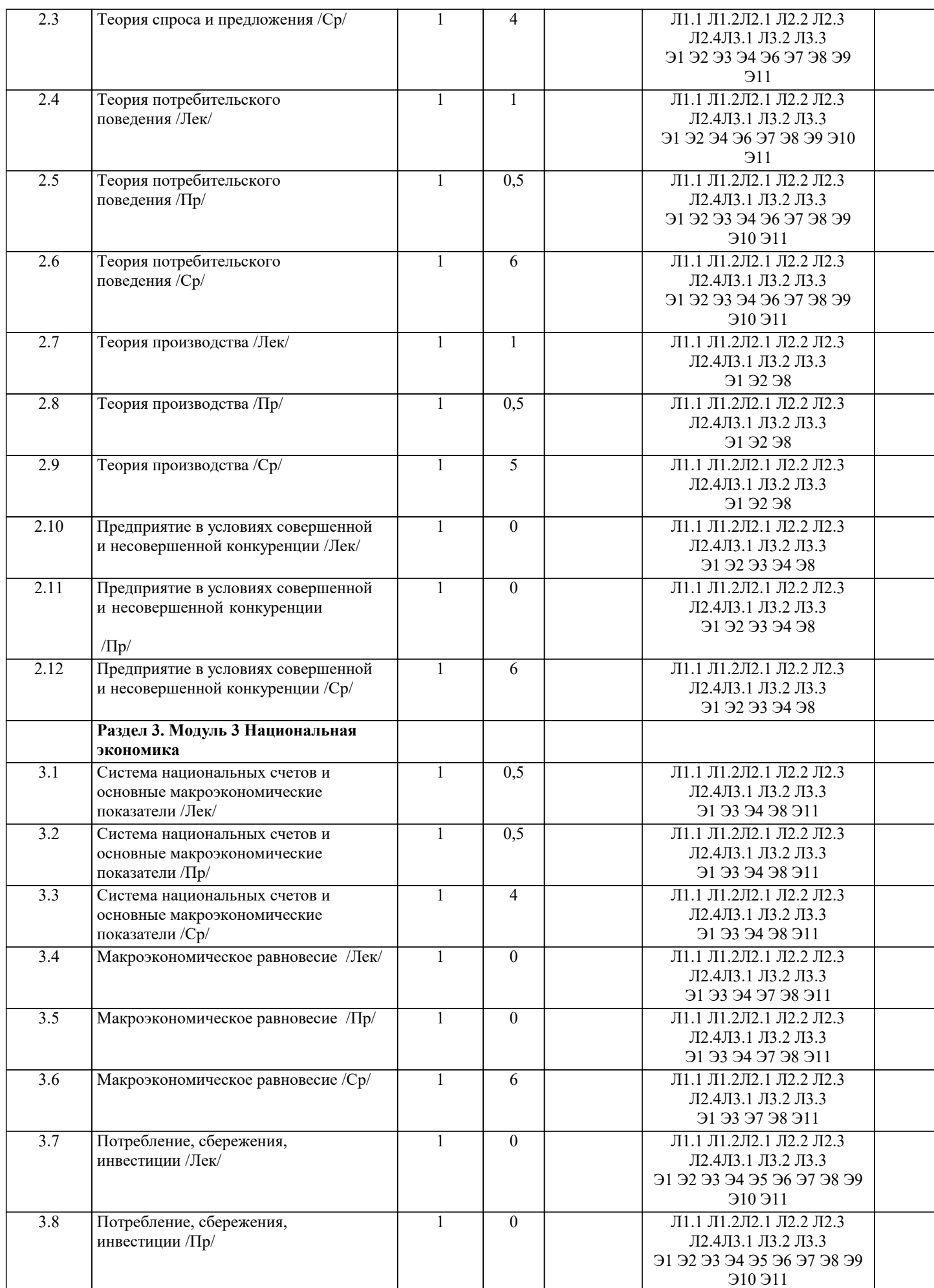

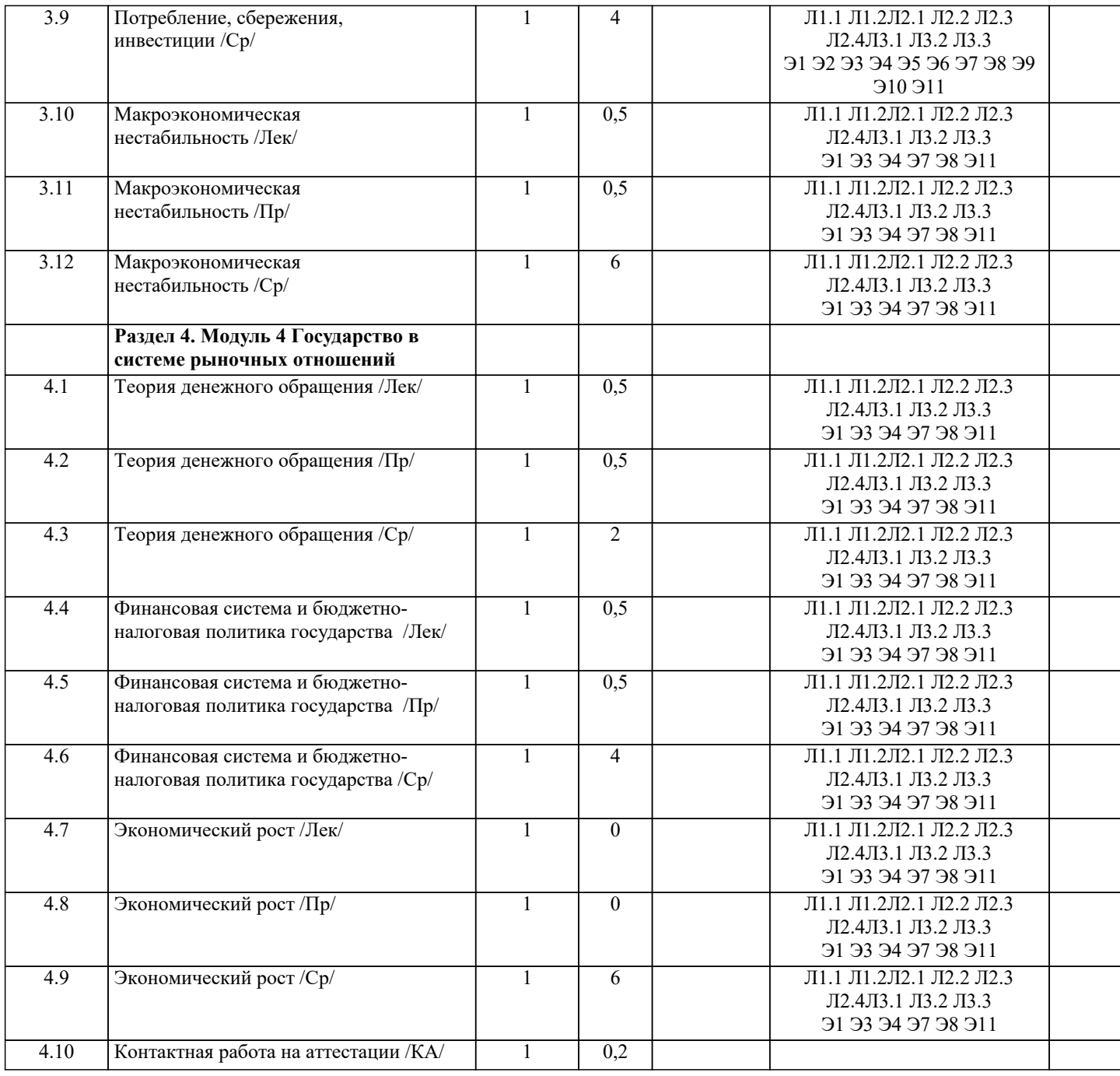

### 5. ОЦЕНОЧНЫЕ МАТЕРИАЛЫ

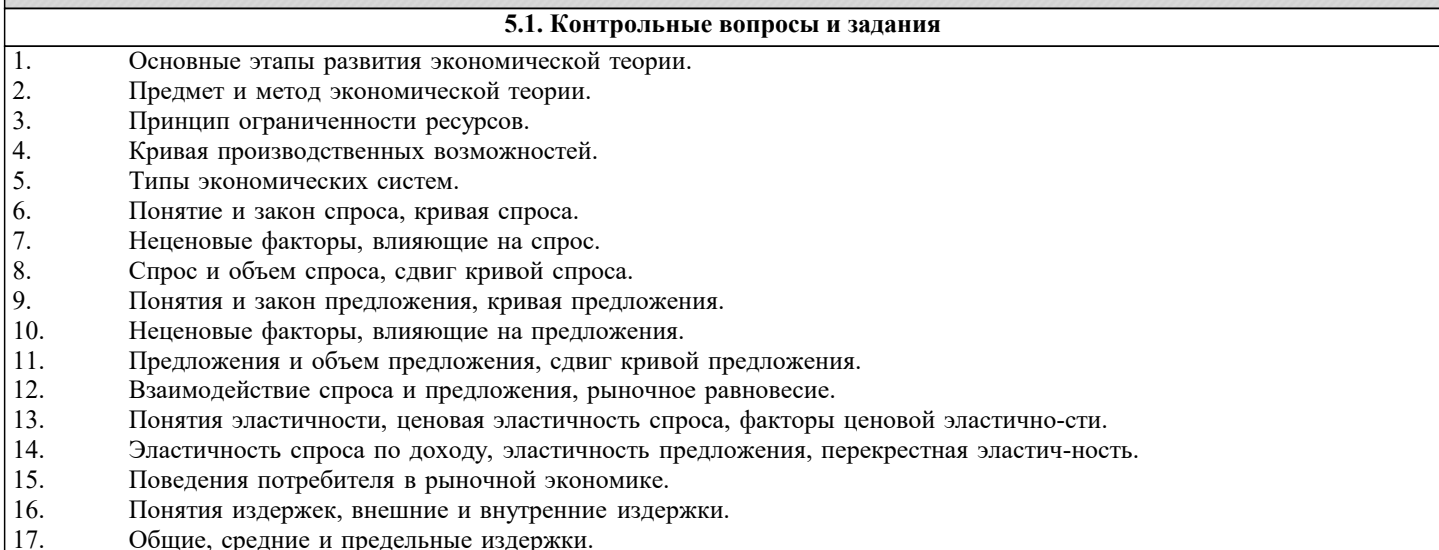

Общие, средние и предельные издержки.<br>Общая, средняя и предельная выручка предприятия.  $\begin{bmatrix} 1 & 0 \\ 1 & 8 \end{bmatrix}$ 

Закон убывающей предельной доходности.

Понятие совершенной конкуренции, основные признаки совершенной конкуренции.

19.

20.

#### 21. Производство и ценообразование в условиях чистой монополии. 22. Монополистическая конкуренция и ее признаки. 23. Производство и ценообразование в условиях олигополии. 24. Антимонопольное регулирование. 25. Рынок труда: спрос и предложение труда. 26. Предмет макроэкономики и ее особенности. 27. Общая характеристика макроэкономических показателей. 28. Валовой национальный продукт и методы его измерения. 29. Понятие и особенности рынка труда.  $30.$ Сущность и виды заработной платы.  $31.$ Заработная плата в условиях конкуренции и монопсонии. 32. Роль профсоюзов на рынке труда. 33. Рынок производственного и денежного капитала, ссудный процент 34. Земля как фактор производства, рента и цена земли 35. Предпринимательский доход и экономическая прибыль. 36. Сущность и функции денег, денежная система общества 37. Спрос и предложение денег. 38. Сущность и необходимость кредита, кредитная система государства. 39. Банковская система государства и принципы ее построения. 40. Совокупный спрос, неценовые факторы совокупного спроса. 41. Совокупное предложение, неценовые факторы совокупного предложения. 42. Макроэкономическое равновесие (модель AS-AD). 43. Изменения в макроэкономическом равновесии. 44. Ставка процента, инвестиции и кривая IS. 45. Доход, спрос на деньги и кривая LM. 46. Модель IS - LM как модель совокупного спроса. 47. Экономический цикл и его фазы, виды циклов. 48 Особенности современного экономического цикла. 49 Понятие и типы экономического роста.  $50<sub>1</sub>$ Источники (факторы) экономического роста.  $51$ Сущность и функции финансов. 52 Финансовая система государства и ее структура. 53. Налоги и налоговая система, кривая Лаффера. 54. Механизм реализации фискальной политики государства. 55 Сущность и виды безработицы. 56. Экономические и социальные последствия безработицы, закон Оукена. 57. Состояние рынка труда и механизмы государственного регулирования занятости в России. 58. Инфляция: сущность, виды. 59 Социально-экономические последствия инфляции, антиинфляционное регулирование экономики. 60. Взаимосвязь между инфляцией и безработицей, стагфляция. 5.2. Темы письменных работ В рамках освоения дисциплины «Экономическая теория» выполнение курсовых работ не предусмотрено учебным планом. 5.3. Фонд оценочных средств Контрольный тест ВАРИАНТ №1 1. Валовой внутренний продукт страны - это а) рыночная стоимость конечной продукции, произведенной резидентами на территории страны; б) рыночная стоимость конечной продукции, произведенной резидентами и нерезидентами на территории страны; в) рыночная стоимость конечной продукции, произведенной резидентами во всем мире; г) рыночная стоимость конечного производства и промежуточного потребления на территории страны; д) стоимость конечной продукции, произведенной на территории страны и исчисленной в ценах, установленных государством. 2. ВВП, исчисленный методом конечного использования, включает в себя, помимо прочего: а) государственные расходы, а также стоимость потребленного основного капитала и налоги на производство; б) валовое накопление, а также заработную плату и прибыль; в) чистый экспорт, а также расходы домашних хозяйств; г) экспорт плюс импорт; д) оплату труда наемных работников, а также расходы органов государственного управления.

- 
- 3. Номинальный ВВП вырос на 10%, а цены за тот же период увеличились на 20%. В результате:
- а) потенциальный ВВП вырос:
- б) реальный ВВП вырос;
- в) реальный ВВП снизился:
- г) реальный ВВП остался прежним;
- д) ничего определенного нельзя сказать.
- 4. Кривая совокупного спроса:
- а) сдвигается вправо при росте инвестиций;
- б) сдвигается влево при росте государственных расходов;
- в) сдвигается вправо при росте импорта;
- г) сдвигается вверх при росте цен;
- д) никуда не может сдвигаться.
- 5. Государственные расходы упали. В результате:
- а) кривая AD смещается вправо, а долгосрочная кривая AS влево;
- б) кривая AD смещается влево;
- в) кривая AD смещается влево, а краткосрочная кривая AS вверх;
- г) долгосрочная кривая AS смещается вправо;
- д) цены растут.
- 6. Реальная процентная ставка:
- а) это та процентная ставка, которую заемщики действительно платят по кредитам;
- б) это та процентная ставка, которую заемщики реально могут заплатить по кредитам;
- в) рассчитывается путем суммирования номинальной процентной ставки и темпа инфляции;
- г) рассчитывается путем вычитания темпа инфляции из номинальной процентной ставки;
- д) верны ответы А и Б.
- 7. Чистый экспорт России тем больше, чем:
- а) выше номинальный курс рубля;
- б) ниже уровень цен за рубежом;
- в) ниже реальный курс рубля;
- г) выше уровень цен в России;
- д) выше национальный доход в России.
- 8. Естественный уровень безработицы включает:
- а) фрикционную, циклическую и структурную безработицу;
- б) циклическую и структурную безработицу;
- в) фрикционную, циклическую безработицу;
- г) фрикционную и структурную безработицу;
- д) только циклическую безработицу.
- 9. Потенциальный ВВП –100. Фрикционная безработица 3%, структурная безработица 4%, циклическая 2%. Тогда фактический ВВП, если коэффициент Оукена – 2, составляет:
- а) 920; б) 960;
- в) 980; г) 900;
- д) 1000.
- 10. Инфляция означает:
- а) падение курса рубля по отношению к иностранным валютам;
- б) падение заработной платы;
- в) рост налогов;
- г) снижение налогов;
- д) обесценивание денег.
- 11. Из нижеследующих утверждений верным является:
- а) падение курса рубля по отношению к доллару и евро сдвигает кривую AD в России вправо;
- б) рост реальной процентной ставки ведет к увеличению инвестиций;
- в) долгосрочная кривая AS представлена вертикальной линией, которая при всех обстоятельствах не может сдвинуться ни влево, ни вправо;
- г) резкое возрастание цен на нефть сдвигает краткосрочную кривую совокупного предложения вниз;
- д) все ответы неверны.
- Контрольный тест ВАРИАНТ №2
- 1. Валовой внутренний продукт рассчитывается как сумма:
- а) личных потребительских расходов, валового накопления, государственных расходов и экспорта;
- б) добавленных стоимостей и промежуточного потребления;
- в) личных потребительских расходов, индивидуальных расходов и налогов;
- г) расходов домашних хозяйств, государственных расходов, расходов некоммерческих организаций, валового накопления и чистого экспорта;
- д) расходов домашних хозяйств, государственных расходов, добавленных стоимостей и промежуточного потребления.
- 2. В некой стране заработная плата работников частного сектора составляет 70 ден. ед., потребительские расходы
- домашних хозяйств равны 50 ден.ед., валовое накопление равно 20 ден.ед, государственные расходы составляют 30 ден.ед, экспорт равен 10 ден.ед, а импорт равен 20 ден.ед. Тогда ВВП страны составляет:
- а) 90; б) 70;
- в) 180; г) 160;
- д) 200.
- 3. Чистый экспорт это
- а) экспорт экологически чистой продукции;
- б) экспорт товаров плюс импорт товаров;
- в) экспорт товаров минус импорт товаров;
- г) экспорт капиталов плюс импорт капиталов;
- д) экспорт товаров минус экспорт капиталов.
- 4. В макроэкономическом анализе совокупный спрос распадается на:
- а) расходы мужчин, женщин, стариков и детей;
- б) потребительский спрос домашних хозяйств, инвестиционный спрос фирм, расходы государства и чистый экспорт;
- в) расходы домашних хозяйств и государства;
- г) потребительский спрос домашних хозяйств, инвестиционный спрос фирм;
- д) потребительский спрос домашних хозяйств, инвестиционный спрос фирм, расходы государства и экспорт.
- 5. Долгосрочная кривая совокупного предложения:
- а) представляет собой вертикальную линию, которая при всех обстоятельствах не сдвигается;
- б) представляет собой вертикальную линию, которая сдвигается влево при росте потенциального ВВП;
- в) представляет собой горизонтальную линию, которая сдвигается вверх при падении уровня цен;
- г) представляет собой горизонтальную линию, которая сдвигается вниз при падении уровня цен;
- д) представляет собой вертикальную линию, которая сдвигается вправо при росте потенциального ВВП.
- 6. Потребительские расходы домашних хозяйств тем выше, чем:
- а) больше величина номинальной процентной ставки;
- б) больше величина реальной процентной ставки;
- в) менее благоприятны ожидания потребителей относительно перспектив экономического роста и занятости;
- г) больше уровень цен;
- д) больше величина национального дохода.
- 7. Массовое ожидание кризиса и безработицы приведет к:
- а) падению совокупного спроса;
- б) росту совокупного спроса;
- в) падению совокупного предложения;
- г) увеличению потенциального ВВП;
- д) уменьшению потенциального ВВП.
- 8. Закон Оукена объясняет:
- а) рост безработицы вследствие падения потенциального ВВП;
- б) падение фактического ВВП в сравнении с потенциальным вследствие повышения естественного уровня безработицы;
- в) рост безработицы в зависимости от роста цен;
- г) отклонение фактического ВВП от потенциального вследствие падение совокупного спроса;
- д) отклонение фактического ВВП от потенциального вследствие превышения фактической безработицей ее естественного уровня.
- 9. С точки зрения количественной теории денег к росту цен приведет:
- а) увеличение скорости обращения денег;
- б) снижение денежной массы;
- в) повышение ВВП;
- г) уменьшение государственных расходов;
- д) сокращение скорости обращения денег.
- 10. Стагфляция означает:
- а) падение цен в сочетании с ростом ВВП;
- б) рост цен в сочетании с ростом ВВП;
- в) падение цен в сочетании с падением ВВП;
- г) рост цен в сочетании с падением ВВП;
- д) быстрый рост цен.
- 11. Среди нижеследующих утверждений верным является:
- а) расходы семей на строительство новых домов включаются в потребительские расходы;
- б) объемы номинального и реального ВВП могут быть измерены только в денежном выражении;
- в) добавленная стоимость включает заработную плату, но не учитывает объем прибыли;
- получатель трас фертов должен что –либо отдавать за них государству;
- г) все эти утверждения неверны.
- Контрольный тест ВАРИАНТ №3
- 1. При подсчете валового внутреннего продукта данного года учитывается:
- а) получаемый физическими лицами доход по облигациям фирмы «Ф»;
- б) пенсия бывшего рабочего;
- в) работа маляра по окраске собственного дома;
- г) расходы физических и юридических лиц на покупку акций РАО ЕЭС России;
- д) расходы на покупку поддержанных товаров;
- 2. Добавленная стоимость это -
- а) стоимость произведенной продукции плюс стоимость промежуточного потребления;
- б) заработная плата плюс прибыль;
- в) стоимость произведенной продукции во всех отраслях материального производства;
- г) стоимость произведенной продукции во всех отраслях материального и нематериального производства;
- д) стоимость произведенной продукции минус стоимость промежуточного потребления.

3. Некая фирма в Москве принадлежит американскому капиталу. Поэтому доходы ее владельцев включаются в: а) ВВП США и ВНД России; б) ВВП России и ВВП США; в) ВНД России и ВНД США; г) ВВП России и ВНД США; д) все ответы неверны. 4. Кривая совокупного спроса: а) отражает зависимость совокупного спроса от изменения цен; б) отражает зависимость совокупного спроса от валового внутреннего продукта; в) отражает зависимость совокупного спроса от изменения уровня безработицы; г) отражает зависимость совокупного спроса изменений в государственной политике; д) отражает зависимость совокупного спроса от национального дохода. 5. Строя модель «совокупный спрос – совокупное предложение», мы откладываем: а) по оси Х номинальный ВВП, а по оси У уровень цен; б) по оси Х совокупный спрос, а по оси У совокупное предложение; в) по оси Х реальный ВВП, а по оси У цену товара; г) по оси Х реальный ВВП, а по оси У уровень цен; д) по оси Х совокупное предложение, а по оси У совокупный спрос. 6. Инвестиционные расходы фирм тем ниже, чем: а) выше величина номинальной процентной ставки; б) ниже величина номинальной процентной ставки; в) ниже налоги на бизнес; г) выше величина реальной процентной ставки; д) выше величина национального дохода. 7. До августа 1998 года курс доллара в России рос заметно медленнее, чем цены. При этом цены в Западной Европе и в США росли незначительно. В результате: а) номинальный и реальный курсы рубля падали; б) номинальный курс рубля падал, а реальный - рос; в) номинальный курс рубля рос, а реальный - падал; г) номинальный и реальный курсы рубля росли; д) все ответы неверны. 8. Фирма сократила инвестиционные расходы, что привело к падению совокупного спроса и спаду в экономике. Для стабилизации экономики можно: а) сократить государственные расходы; б) увеличить денежную массу; в) ввести государственный контроль над ростом цен; г) сократить денежную массу; д) повысить реальный курс национальной валюты. 9. Уровень безработицы в экономике равен 10%. При этом фрикционная безработица составляет 5%, а циклическая -4%. Тогда естественный уровень безработицы составляет: а) 6%; б) 9%; в) 5%; г) 1%; д) данных недостаточно. 10. К числу основных причин инфляции относятся: а) сокращение совокупного спроса за счет государственных расходов; б) рост цен на основные производственные ресурсы; в) уменьшение заработной платы; г) ослабление инфляционных ожиданий; д) повышение курса рубля 11. Фондовый рынок в России отличается от фондовых рынков в ведущих западных странах тем, что: а) ценные бумаги, обращающиеся в России, более ликвидны; б) фондовый рынок в России находится под более жестким контролем государства и общественности; в) курсы акций на российском фондовом рынке постоянно растут быстрее; г) капитализация фондового рынка в России в последние годы стал выше; д) российский рынок хуже обеспечивает переток капитала из одних отраслей в другие. Контрольный тест ВАРИАНТ №4 1. Реальный ВВП – это а) ВВП, измеренный в текущих ценах; б) ВВП, измеренный в постоянных ценах базисного года; в) ВВП, который реально возможно произвести в данных условиях; г) потенциальный ВВП;

д) все ответы неверны.

2. Номинальный ВВП вырос. Отсюда вытекает, что:

а) реальный ВВП обязательно вырос;

- б) потенциальный ВВП обязательно вырос;
- в) цены в экономике обязательно выросли;
- г) ничего определенного нельзя сказать.
- 3. Дефлятор ВВП рассчитывается как . . .
- а) индекс реального ВВП, деленный на индекс номинального ВВП;
- б) индекс номинального ВВП минус индекс реального ВВП;
- в) индекс номинального ВВП, деленный на индекс реального ВВП;
- г) индекс реального ВВП минус индекс номинального ВВП.
- $\overline{4}$ . Кривая совокупного предложения:
- а) вертикальна в коротком периоде и горизонтальна в долгосрочном периоде;
- б) горизонтальна в коротком периоде и вертикальна в долгосрочном периоде;
- в) отражает отрицательную зависимость совокупного предложения от уровня цен;
- г) отражает зависимость совокупного предложения от объема национального производства;
- д) отражает зависимость совокупного предложения от совокупного спроса.
- 5. Чистые инвестиции это
- а) валовые инвестиции плюс амортизация;
- б) валовые инвестиции минус амортизация;
- в) инвестиции, осуществляемые за счет честно заработанных денег;
- г) инвестиции, осуществляемые за счет государственных средств;
- д) иностранные инвестиции.
- 6. Реальный курс рубля упал. Это . . .
- а) стимулирует наш экспорт и затрудняет импорт;
- б) стимулирует наш импорт и затрудняет экспорт;
- в) ведет к падению чистого экспорта России;
- г) ухудшает условия для российского экспорта и импорта;
- д) повышает безработицу в России.
- 7. Экономика функционирует в состоянии полной занятости, а Центральный банк увеличивает денежную массу. Это приведет к . . .
- а) росту выпуска в долгосрочном периоде и падению цен в краткосрочном периоде;
- б) росту цен в долгосрочном периоде и падению выпуска в долгосрочном периоде;
- в) росту цен и падению выпуска в краткосрочном периоде;
- г) росту выпуска цен в долгосрочном периоде;
- д) все ответы неверны.
- 8. Если экономика функционирует в состоянии полного использования ресурсов, то:
- а) естественный уровень безработицы равен нулю;
- б) уровень безработицы равен нулю;
- в) существует лишь фрикционная и структурная безработица;
- г) существует лишь фрикционная безработица;
- д) существует лишь структурная безработица.
- 9. Гиперинфляция означает:
- а) очень быстрый рост цен;
- б) рост цен более чем вдвое в течение года;
- в) рост цен более чем на 50% в месяц в течение трех месяцев подряд;
- г) рост цен более чем на 30% в месяц;
- д) рост цен более чем на 10% в месяц.
- 10. К числу основных последствий инфляции относится:
- а) падение заработной платы;
- б) обесценивание денежных накоплений;
- в) перераспределение доходов в пользу лиц с фиксированными доходами;
- г) перераспределение богатства от должников к кредиторам;
- д) сокращение ВВП.
- 11. Различие между первичным и вторичным фондовым рынком состоит в том, что:
- а) на первичном рынке продаются наиболее надежные ценные бумаги;
- б) на первичном рынке продаются наиболее доходные ценные бумаги;
- в) на вторичном рынке продаются наиболее рискованные ценные бумаги;
- г) на вторичном рынке перепродаются ценные бумаги, ранее выпущенные в обращение на первичном рынке;
- д) вторичный рынок оказывает куда меньшее воздействие на основные экономические показатели в сравнении с первичным рынком.

#### 5.4. Перечень видов оценочных средств

Задания со свободно конструируемым ответом (СКО) предполагает составление развернутого ответа на теоретический вопрос. Задание с выбором одного варианта ответа (OB, в задании данного типа предлагается несколько вариантов ответа, среди которых один верный. Задания со свободно конструируемым ответом (СКО) предполагает составление развернутого ответа. Решения задач.

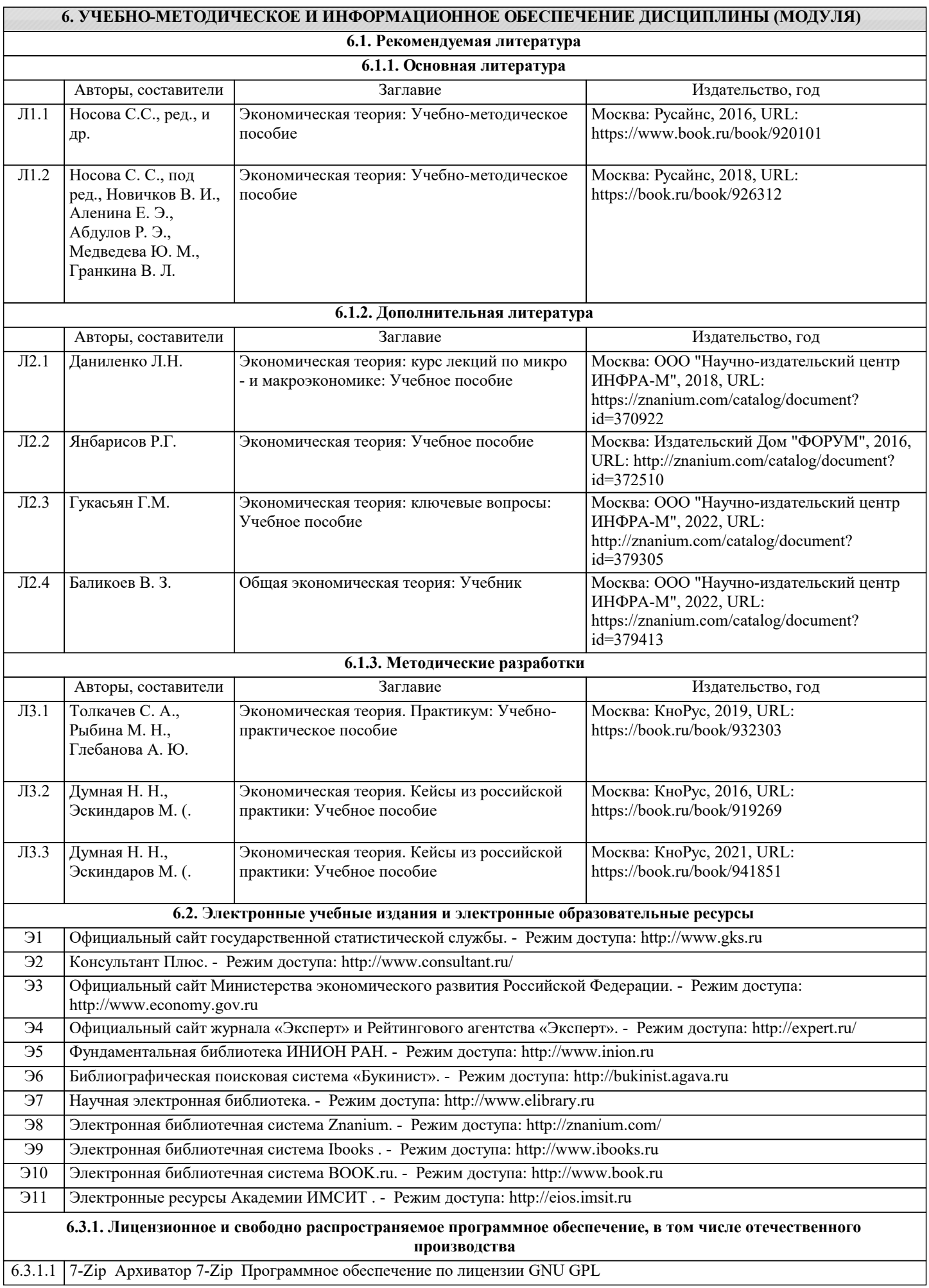

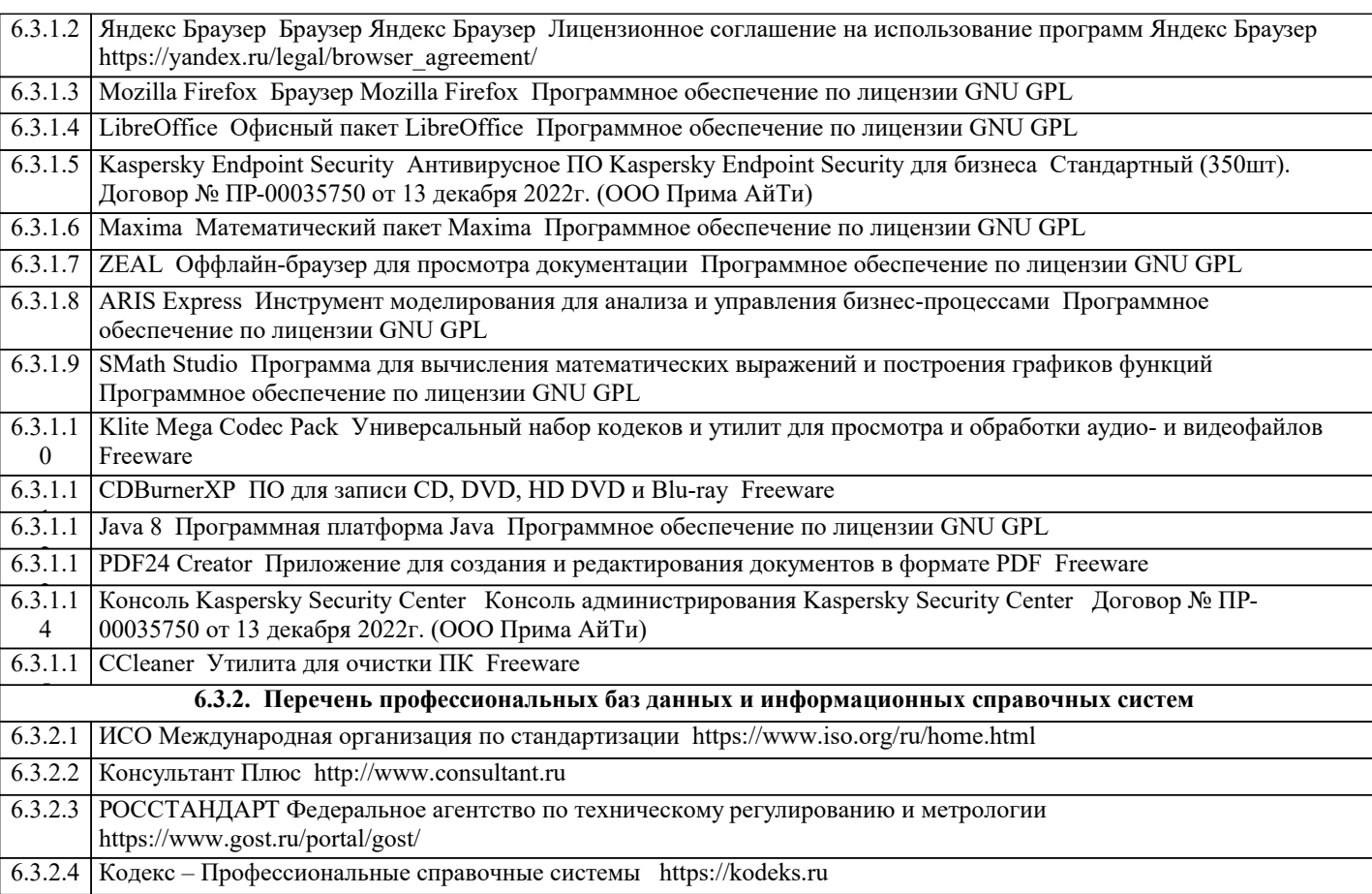

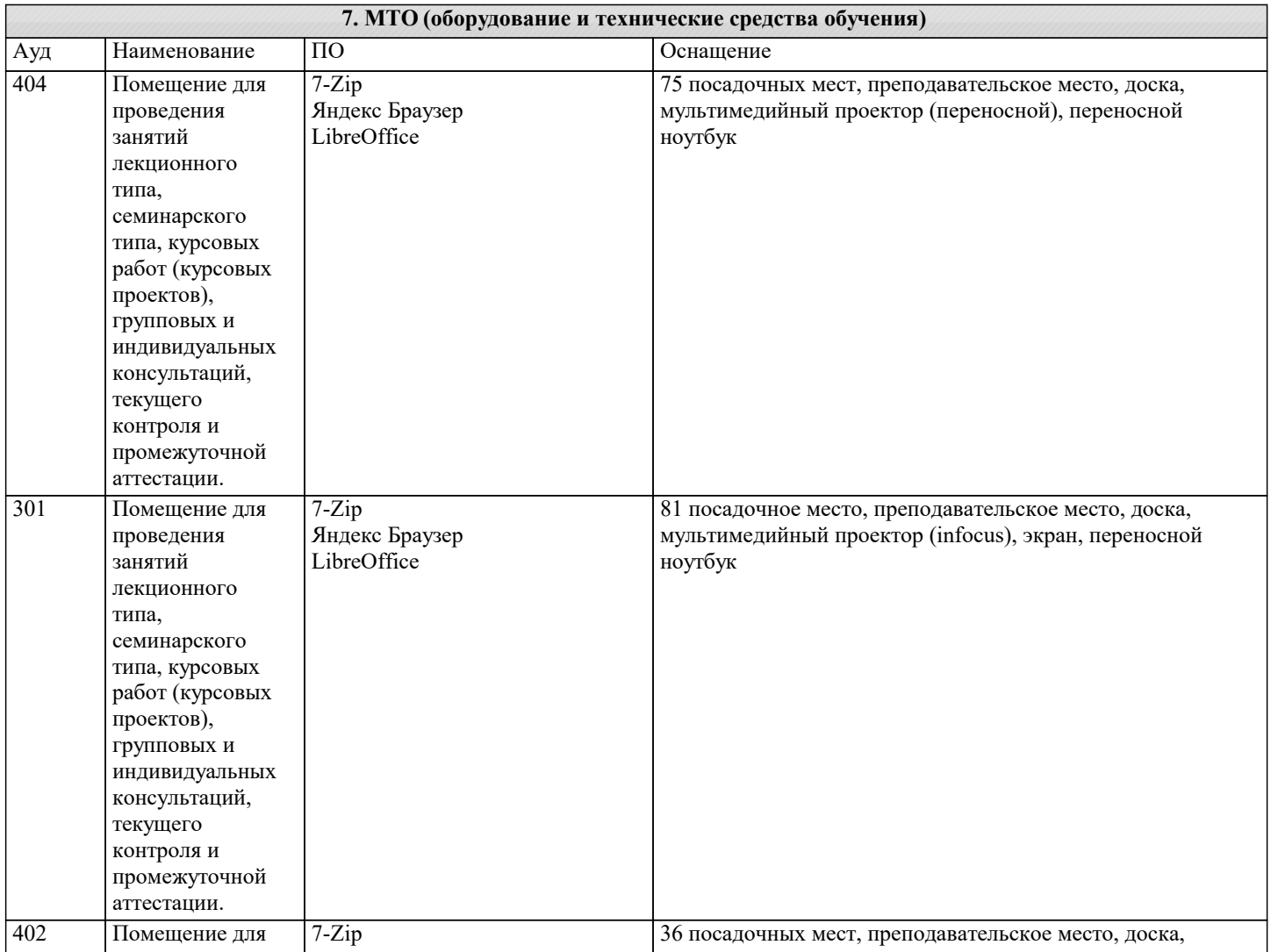

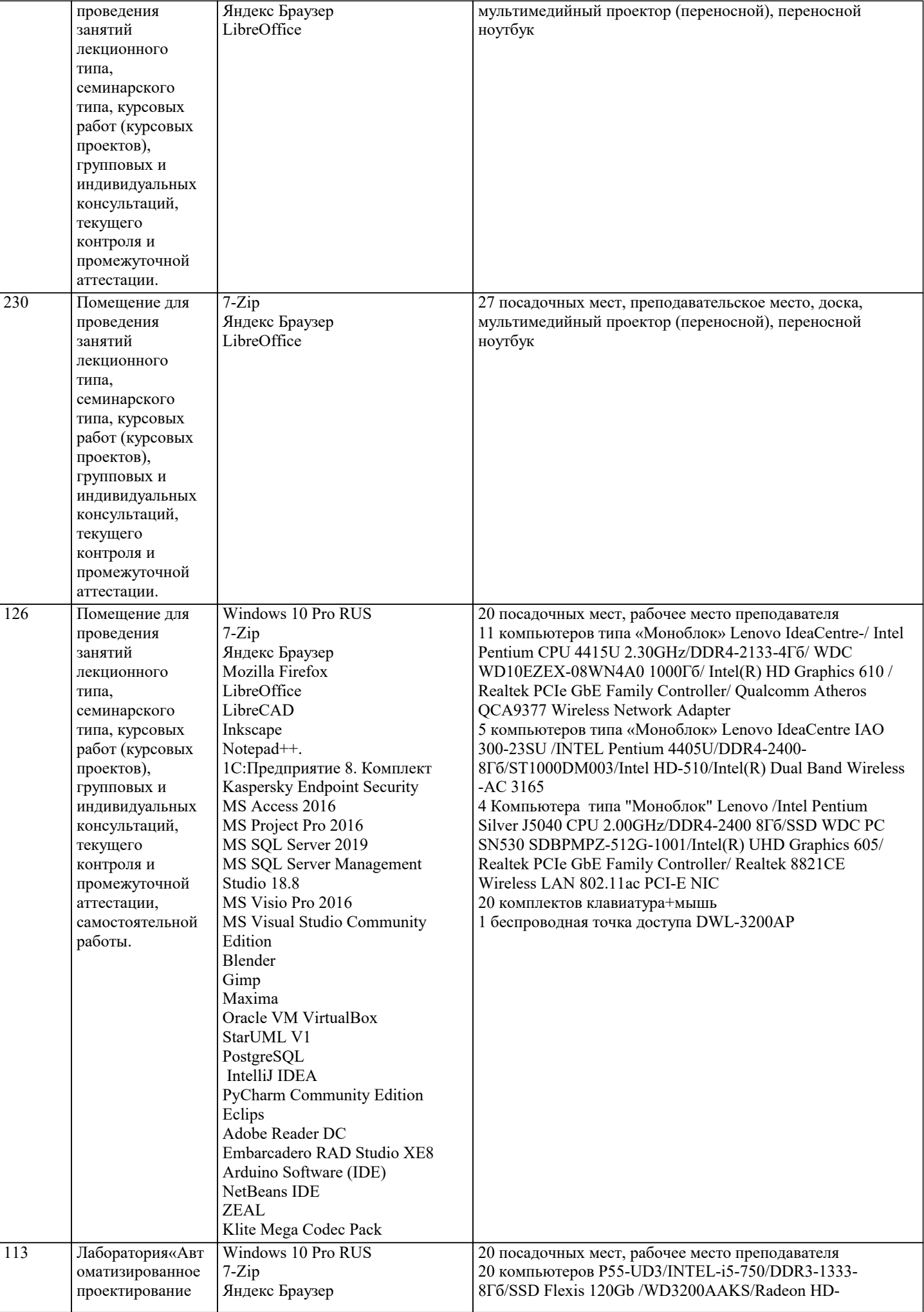

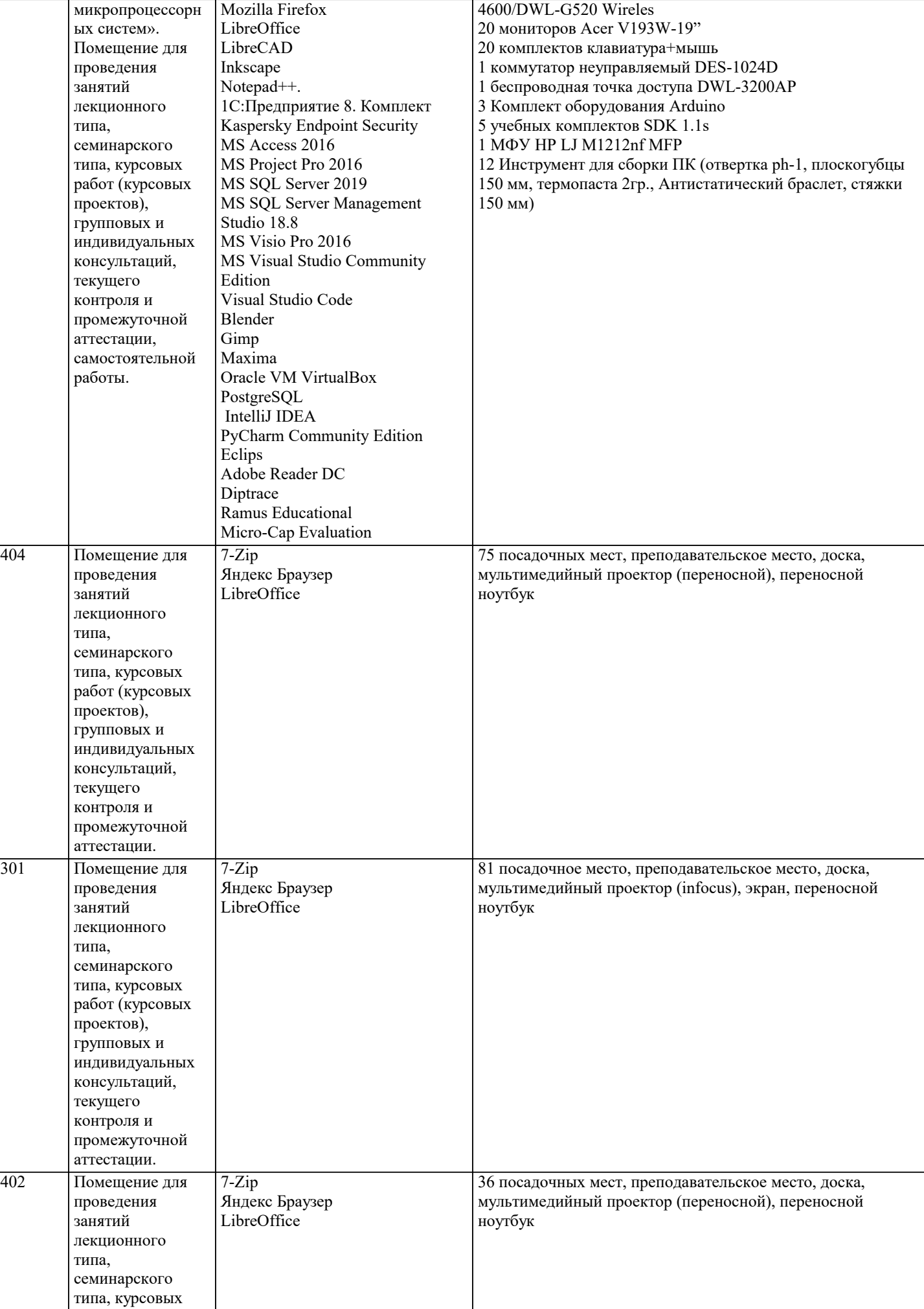

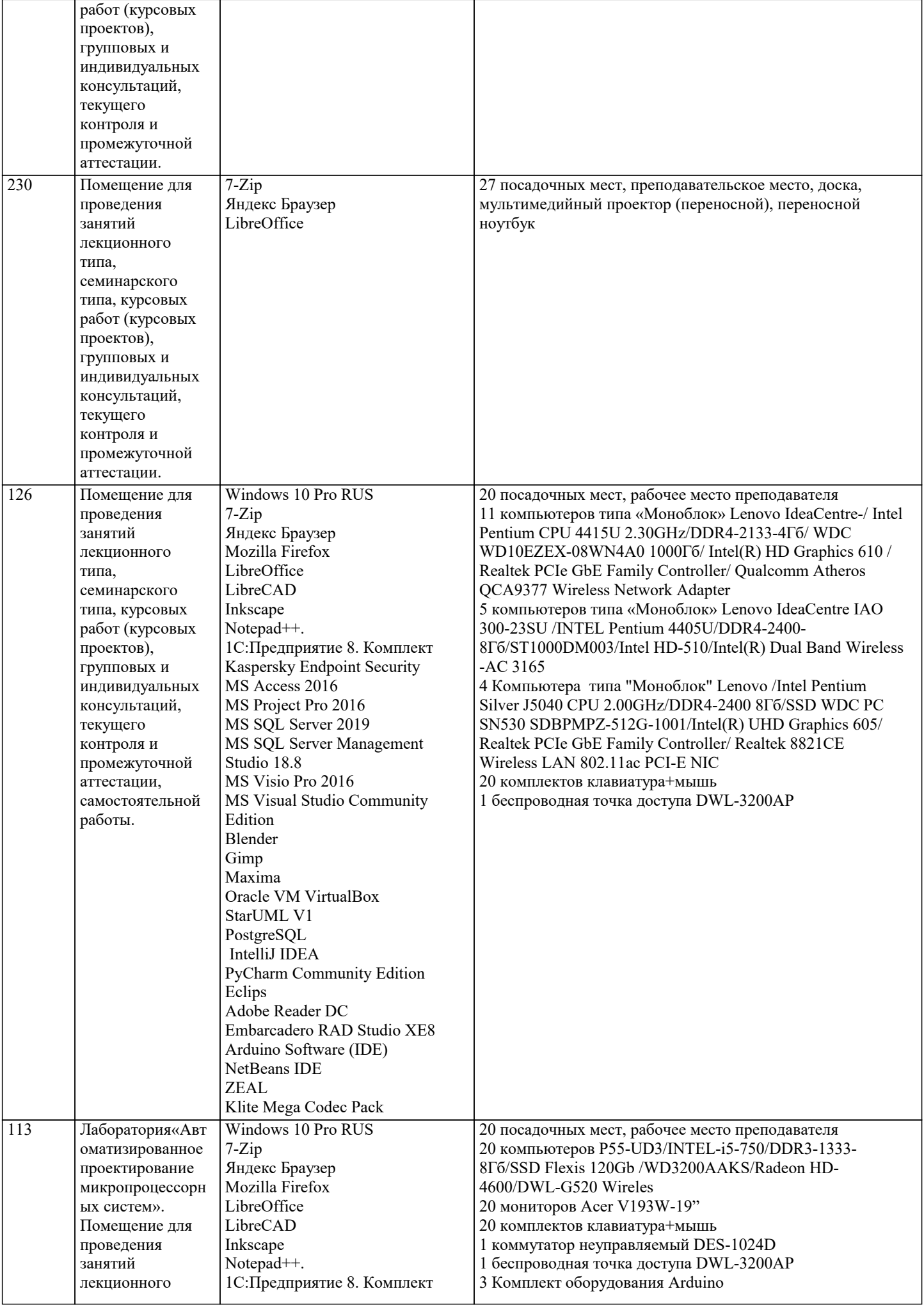

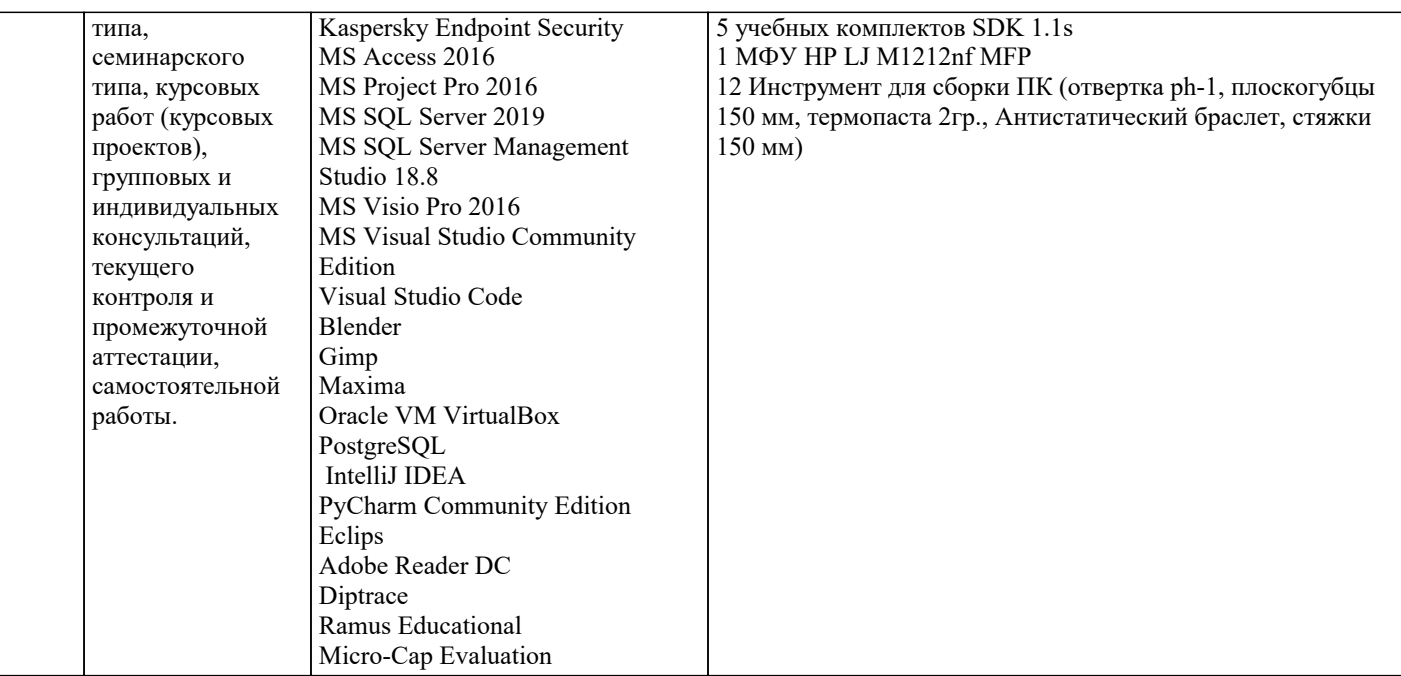

#### 8. МЕТОДИЧЕСКИЕ УКАЗАНИЯ ДЛЯ ОБУЧАЮЩИХСЯ ПО ОСВОЕНИЮ ДИСЦИПЛИНЫ (МОДУЛЯ)

Текущий контроль осуществляется в ходе учебного процесса и консультирования обучающихся, по результатам выполнения самостоятельных работ. Формами диагностического контроля лекционной части данной дисциплины являются устные опросы и собеседования. Текущий контроль призван, с одной стороны, определить уровень продвижения обучающихся в освоении дисциплины и диагностировать затруднения в освоении материала, а с другой – показать эффективность выбранных средств и методов обучения. Формы контроля могут варьироваться в зависимости от содержания раздела дисциплины: контролем освоения со-держания раздела могут являться коллоквиум, выполнение учебных индивидуальных заданий в ходе практических занятий, мониторинг результатов практических занятий, контрольный опрос (устный или письменный), презентация результатов проектной деятельности, выполнение тестовых заданий. Формы такого контроля выполняют одновременно и обучающую функцию.

Промежуточная аттестация по дисциплине направлена на определение уровня сформированности компетенций по дисциплине в целом. Для комплексного планирования и осуществления всех форм учебной работы и контроля используется балльно-рейтинговая система (БРС). Все элементы учебного процесса (от посещения лекции до выполнения письменных заданий) соотносятся с определённым количеством баллов. Работы оцениваются в баллах, сумма которых определяет рейтинг каждого обучающегося. В баллах оцениваются не только знания и навыки обучающихся, но и творческие их возможности: активность, неординарность решений поставленных проблем, умение сформулировать и решить научную проблему. Форма текущего контроля знаний - работа обучающегося на практических занятиях. Форма промежуточных аттестаций - итоговый тест по темам текущего раздела.

По дисциплине «Экономическая теория» предусмотрен текущий контроль в виде тестирования, итоговый контроль в виде экзамена. Порядок проведения текущего контроля и итогового контроля по дисциплине строго соответствует «Положению о проведении контроля успеваемости студентов в НАН ЧОУ ВО Академии ИМСИТ». В перечень включаются вопросы из различных модулей курса, позволяющие проверить и оценить теоретические знания обучающихся. Текущий контроль .<br>засчитывается на основе полноты раскрытия темы и выполнения представленных заданий. Для проведения экзамена в устной, письменной или тестовой форме разрабатывается перечень вопросов, угверждаемых на кафедре. Выставляется дифференцированная оценка.

#### 9. МЕТОДИЧЕСКИЕ УКАЗАНИЯ ОБУЧАЮЩИМСЯ ПО ВЫПОЛНЕНИЮ САМОСТОЯТЕЛЬНОЙ РАБОТЫ

Самостоятельная работа обучающихся в ходе семестра является важной составной частью учебного процесса и необходима лля закрепления и углубления знаний, полученных на лекционных и практических занятиях, а также лля инливилуального изучения лиспиплины «Экономическая теория» в соответствии с программой и рекоменлованной литературой. Контроль качества выполнения самостоятельной работы может осуществляться с помошью контрольного опроса (устного и письменного), решения задач тестирования, кейс-задания.